## **dumpe2fs/tune2fs - Tools zum manipulieren der ext2/ext3/ext4 Filesystem Parameter**

Ext2/Ext3/Ext4 Filesysteme speichern neben Nutzerdaten auch noch diverse Statusinformationen welche u.a. dazu benutzt werden um regelmäßig das Filesystem automatisiert überprüfen zu lassen. So werden unter anderem in jedem Ext Filesystem folgende Parameter/Daten gespeichert:

- **"Mount count"** Gibt an wie oft dieses Filesystem seit dem letzten FSCheck bereits gemountet wurde.
- **"Maximum mount count"** Gibt an nach wie vielen Mountvorgängen das Filesystem spätestens beim nächsten reboot geprüft werden soll.
- **"Last checked"** Enthält das Datum (Unix Time) der letzten Überprüfung (FSCheck)
- **"Check interval"** Gibt an nach welcher Zeit (unabhängig von Mount Count) das Filesystem beim nächsten reboot geprüft werden soll. Dieses Feld dient zur Berechnung des "Next Check After" Feldes.
- **"Next check after"** Zeigt das berechnete Fälligkeitsdatum an NACH dem beim nächsten reboot das Filesystem automatisch geprüft werden soll. Berechnet sich aus den Feldern "Last checked" und "Check interval"

Diese Parameter lassen sich nun mit Hilfe von **dumpe2fs** anzeigen und mit Hilfe von **tune2fs** verändern. So kann man z.B. vor einem Reboot eines Servers nachschauen ob ein Filesystem beim nächsten Reboot überprüft werden will und kann dies durch verändern der Parameter verhindern.

## **dumpe2fs**

dumpe2fs ist das Tool zur Anzeige der Filesystem Parameter/Informationen. Es kann gefahrlos im laufenden Betrieb angewendet werden da es "none-destructive" arbeitet.

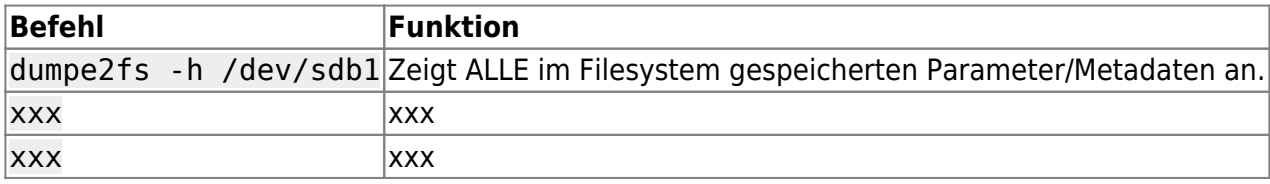

## **tune2fs**

tune2fs ist das Tool zum Ändern der Filesystem Parameter/Informationen. Es kann ein einigen fällen wohl auch im laufenden Betrieb angewendet werden. **Vermutlich ist es aber sicherer Änderungen am Filesystem im ungemounteten Zustand vorzunehmen.**

**ACHTUNG: Möchte man nur einmalig beim nächsten Reboot auf ein erzwungenes FSCheck verzichten (es unterdrücken) so kann man ganz einfach mit** "touch /fastboot" **auch nur eine Datei "fastboot" im ROOT Verzeichnis ablegen. Dies ist das genaue Gegenteil der Datei** "/forcefsck" **welche ein FSCheck beim nächsten reboot ERZWINGEN würde. Beide Dateien werden durch Scripte beim Systemstart abgefragt und automatisch gelöscht falls**

## **vorhanden.**

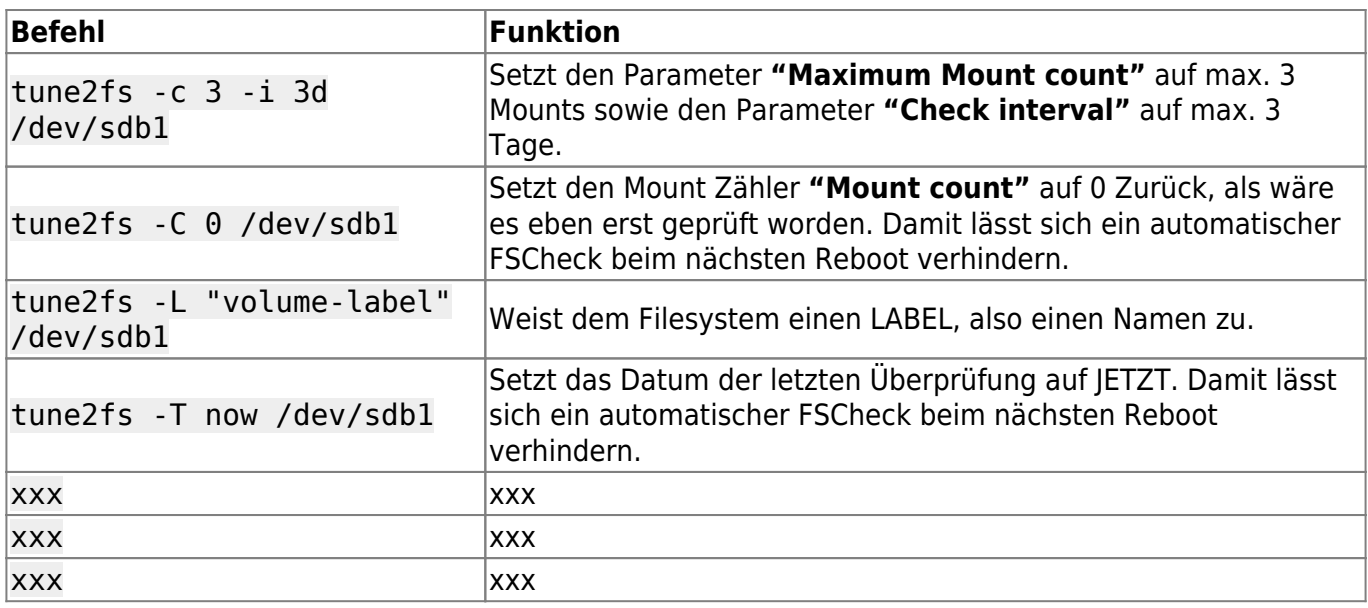

— [Axel Werner](mailto:mail@awerner.homeip.net) 2011-07-27 20:15

[linux](https://awerner.myhome-server.de/doku.php?id=tag:linux&do=showtag&tag=linux), [scripting,](https://awerner.myhome-server.de/doku.php?id=tag:scripting&do=showtag&tag=scripting) [fsck,](https://awerner.myhome-server.de/doku.php?id=tag:fsck&do=showtag&tag=fsck) [fastboot,](https://awerner.myhome-server.de/doku.php?id=tag:fastboot&do=showtag&tag=fastboot) [forcefsck](https://awerner.myhome-server.de/doku.php?id=tag:forcefsck&do=showtag&tag=forcefsck), [debian](https://awerner.myhome-server.de/doku.php?id=tag:debian&do=showtag&tag=debian), [ubuntu,](https://awerner.myhome-server.de/doku.php?id=tag:ubuntu&do=showtag&tag=ubuntu) [filesystems,](https://awerner.myhome-server.de/doku.php?id=tag:filesystems&do=showtag&tag=filesystems) [dumpe2fs,](https://awerner.myhome-server.de/doku.php?id=tag:dumpe2fs&do=showtag&tag=dumpe2fs) [tune2fs](https://awerner.myhome-server.de/doku.php?id=tag:tune2fs&do=showtag&tag=tune2fs)

From: <https://awerner.myhome-server.de/> - **Axel Werner's OPEN SOURCE Knowledge Base**

Permanent link: **<https://awerner.myhome-server.de/doku.php?id=it-artikel:linux:dumpe2fs-tune2fs-tools-zum-manipulieren-der-ext2-ext3-ext4-filesystem-parameter>**

Last update: **2022-08-31 12:30**

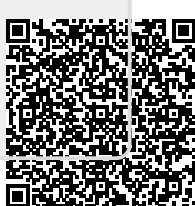